# Министерство науки и высшего образования Российской Федерации федеральное государственное бюджетное образовательное учреждение высшего образования «Санкт-Петербургский государственный университет промышленных технологий и дизайна» (СПбГУПТД)

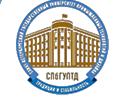

Подлинник электронного документа, подписанного ЭЦП, хранится в промышленных технологий и дизайна»

Сертификат le d8 e3 48 f2 e3 35 8e 17 1b 68 04 8a f7 5b f7 d7 2f 41 bb Владелен Рудин Александр Евгеньевич, первый проректор, проректор по учебной работе Действителен с 21 января 2019 г. по 31 декабря 2022 г.

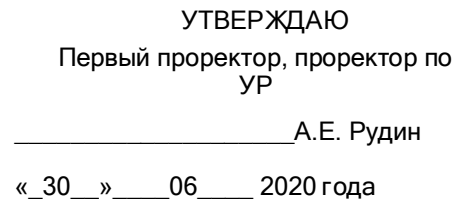

# **Рабочая программа дисциплины**

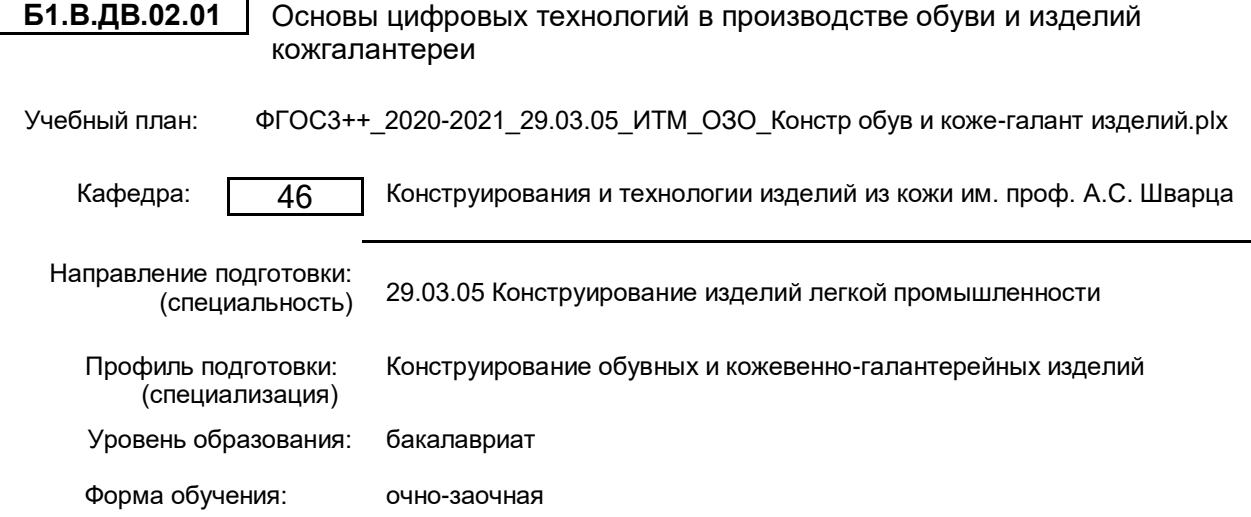

# **План учебного процесса**

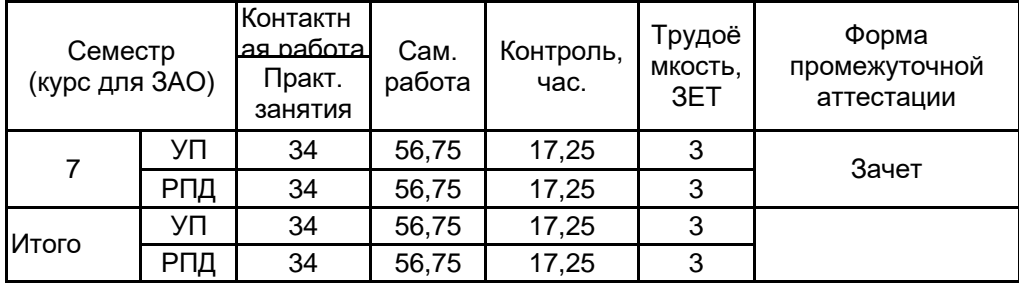

Рабочая программа дисциплины составлена в соответствии с федеральным государственным образовательным стандартом высшего образования по направлению подготовки 29.03.05 Конструирование изделий легкой промышленности, утверждённым приказом Министерства образования и науки Российской Федерации от 22.09.2017 г. № 962

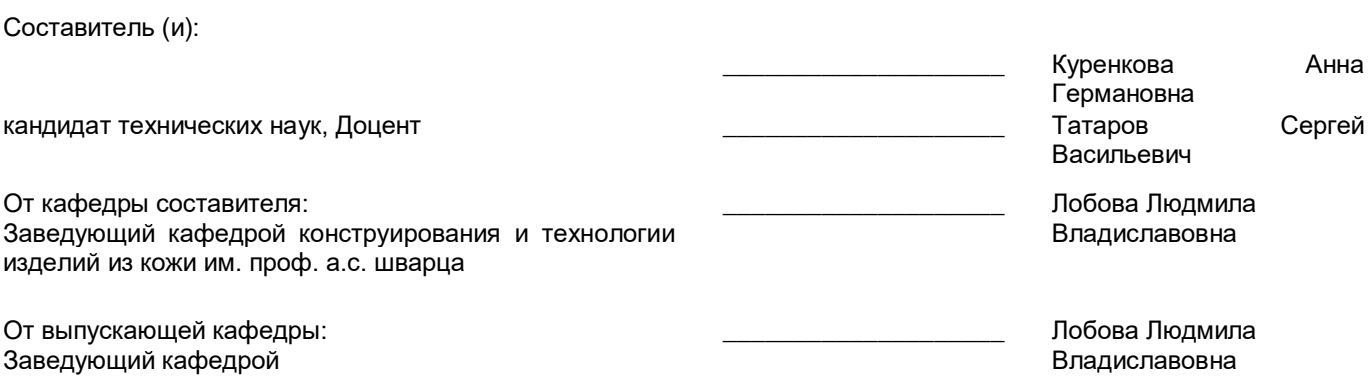

Методический отдел: Макаренко С.В.

 $\_$  ,  $\_$  ,  $\_$  ,  $\_$  ,  $\_$  ,  $\_$  ,  $\_$  ,  $\_$  ,  $\_$  ,  $\_$  ,  $\_$  ,  $\_$  ,  $\_$  ,  $\_$  ,  $\_$  ,  $\_$  ,  $\_$  ,  $\_$  ,  $\_$ 

#### **1 ВВЕДЕНИЕ К РАБОЧЕЙ ПРОГРАММЕ ДИСЦИПЛИНЫ**

**1.1 Цель дисциплины:** Сформировать компетенции обучающегося в области информационных технологий легкой промышленности, направленных на работу в 3D и 2D-среде, для реализации конкретных задач современного производства

#### **1.2 Задачи дисциплины:**

-Показать особенности производства современной обуви и кожгалантереи при внедрении прогрессивных информационных технологий

-Осветить способы трехмерного сканирования, и реализовывать последующую работу с объектами в 3D-среде на базе ПО Delcam CRISPIN

-Рассмотреть цифровые методы контроля обувных колодок

-Раскрыть принципы проектирования и конструирования изделий из кожи в специализированной программе автоматизации проектирования «АСКО-2Д»,

-Поэтапно освоить разработку моделей обуви и аксессуаров с помощью специализированной программы «АСКО-2D»

#### **1.3 Требования к предварительной подготовке обучающегося:**

Предварительная подготовка предполагает создание основы для формирования компетенций, указанных в п. 2, при изучении дисциплин:

Конструирование изделий легкой промышленности

Технология изделий легкой промышленности

#### **2 КОМПЕТЕНЦИИ ОБУЧАЮЩЕГОСЯ, ФОРМИРУЕМЫЕ В РЕЗУЛЬТАТЕ ОСВОЕНИЯ ДИСЦИПЛИНЫ**

**ПКо-4 : Использует информационные технологии и системы автоматизированного проектирования при конструировании изделий легкой промышленности**

**Знать:** принципы использования аддитивных технологий и особенности их применения в обувной и кожгалантерейной промышленности;

структуру специализированных программных продуктов (АСКО, CRISPIN Footwear Solution) и их технологические и конструкторские возможности

**Уметь:** использовать специализированные компьютерные программы в разработке нового ассортимента обуви, кожгалантереи, в решении задач конструкторско - технологической подготовки производства

**Владеть:** основными инструментами специализированных прикладных программ двухмерного и трехмерного проектирования обуви

# **3 РЕЗУЛЬТАТЫ ОБУЧЕНИЯ ПО ДИСЦИПЛИНЕ**

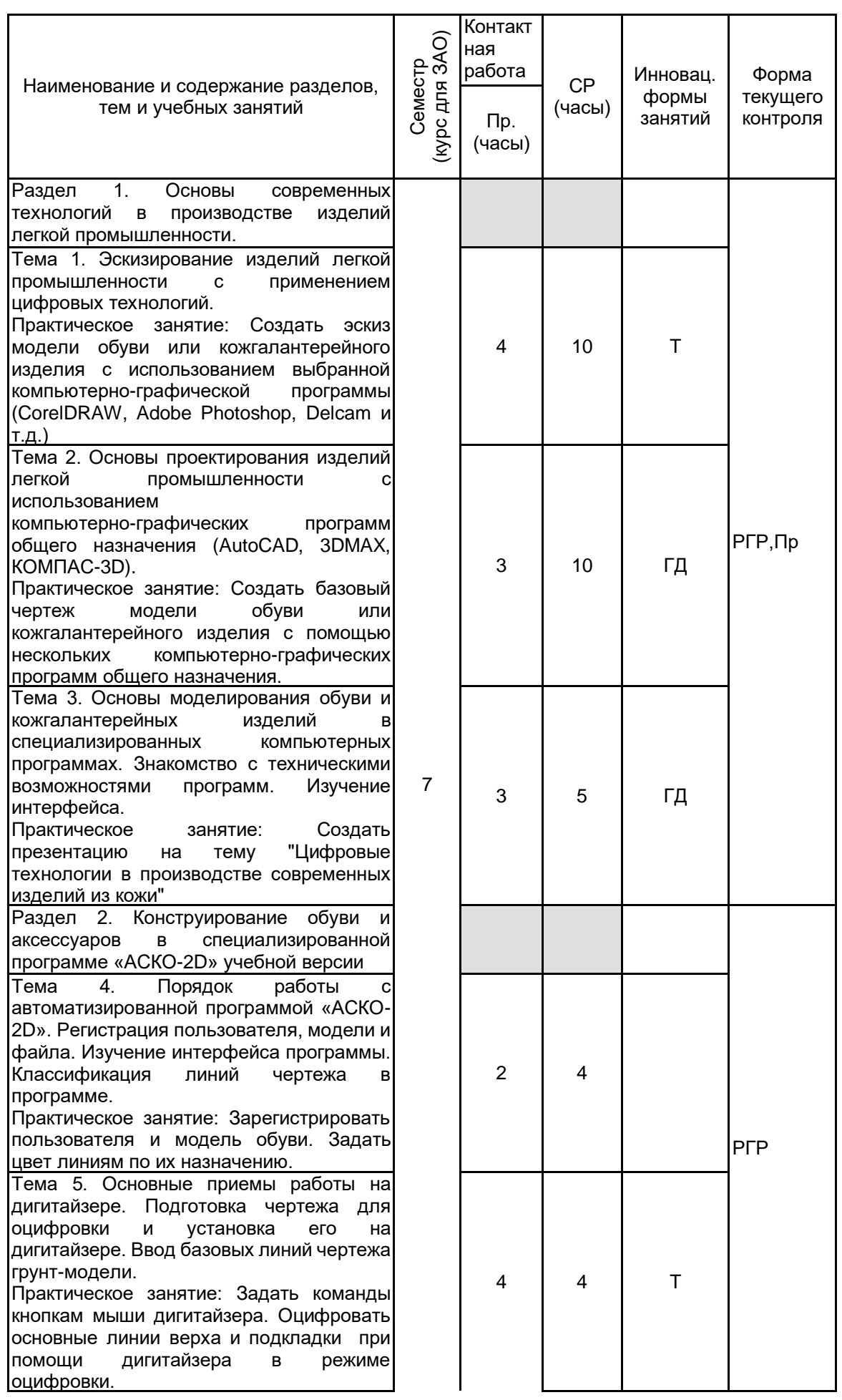

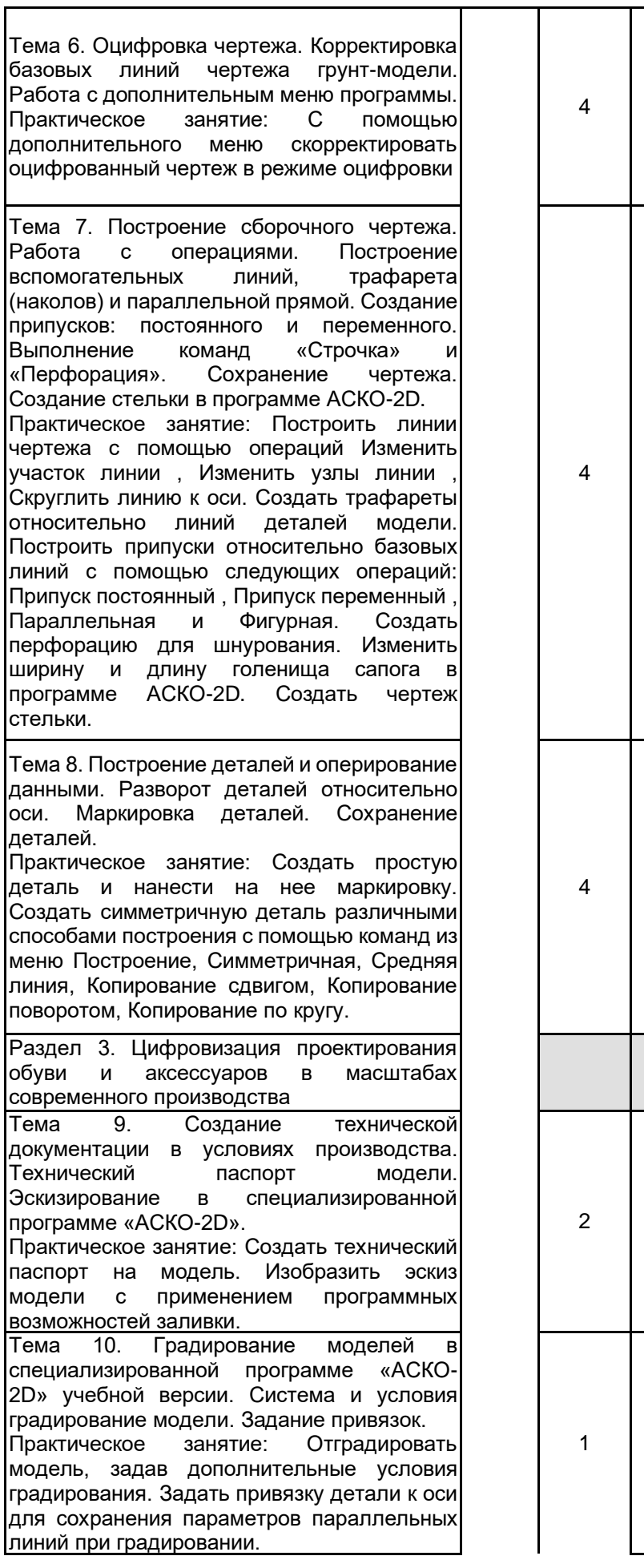

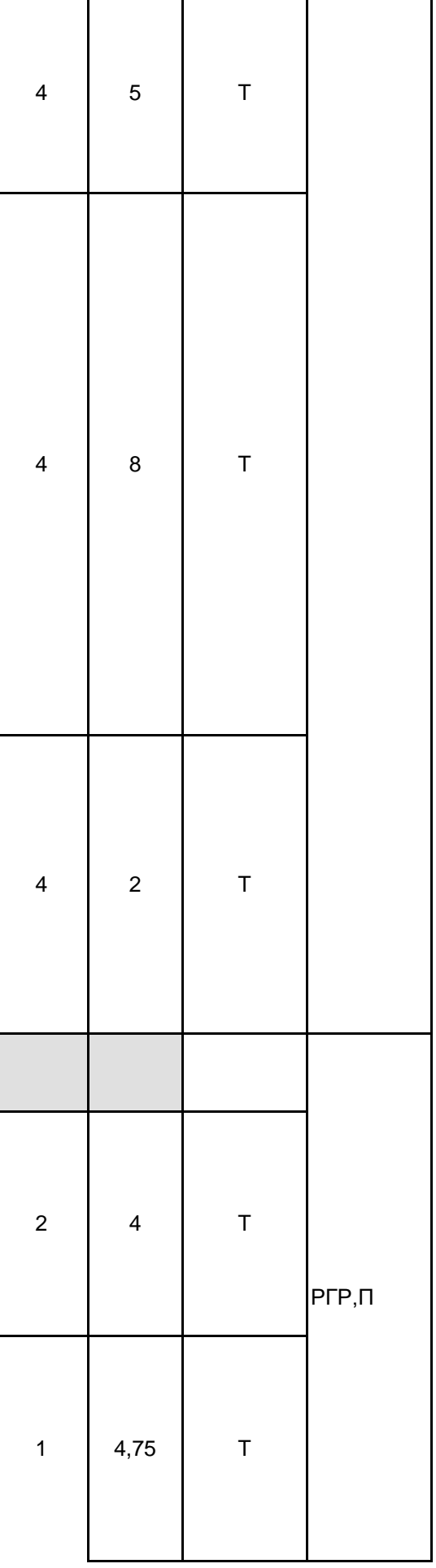

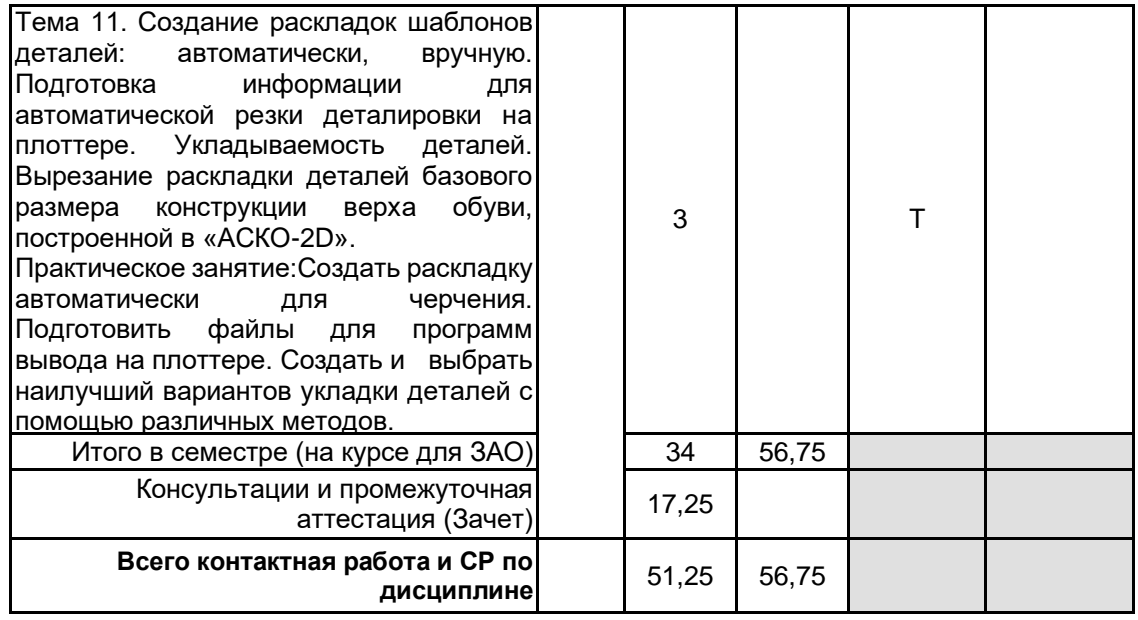

# **4 КУРСОВОЕ ПРОЕКТИРОВАНИЕ**

Курсовое проектирование учебным планом не предусмотрено

# **5. ФОНД ОЦЕНОЧНЫХ СРЕДСТВ ДЛЯ ПРОВЕДЕНИЯ ПРОМЕЖУТОЧНОЙ АТТЕСТАЦИИ**

#### **5.1 Описание показателей, критериев и системы оценивания результатов обучения 5.1.1 Показатели оценивания**

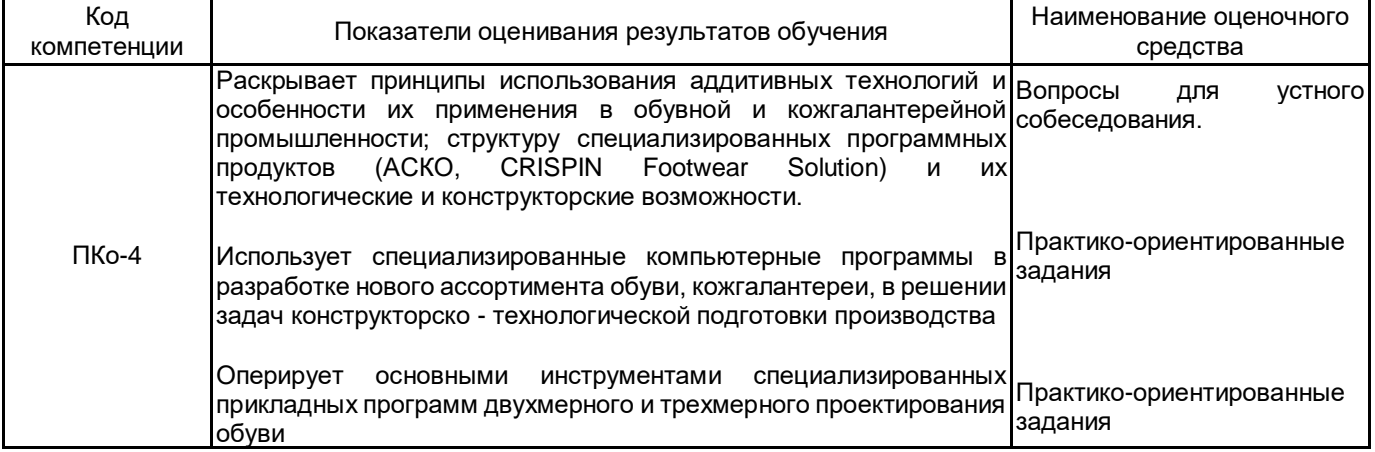

#### **5.1.2 Система и критерии оценивания**

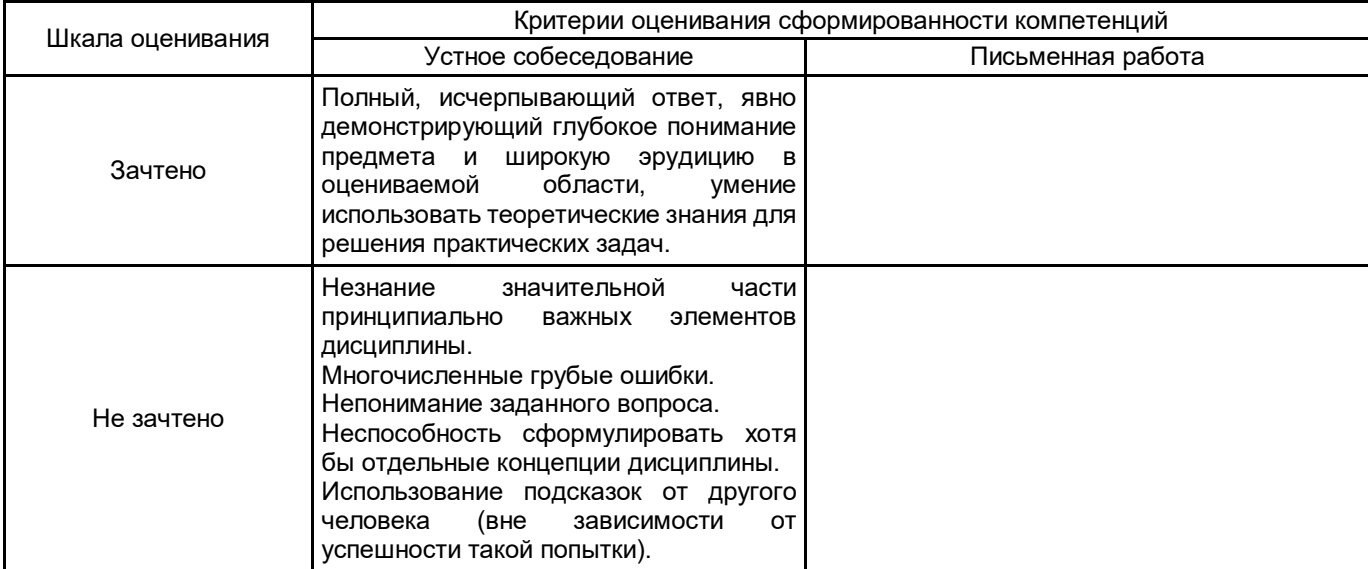

#### **5.2 Типовые контрольные задания или иные материалы, необходимые для оценки знаний, умений, навыков и (или) опыта деятельности 5.2.1 Перечень контрольных вопросов**

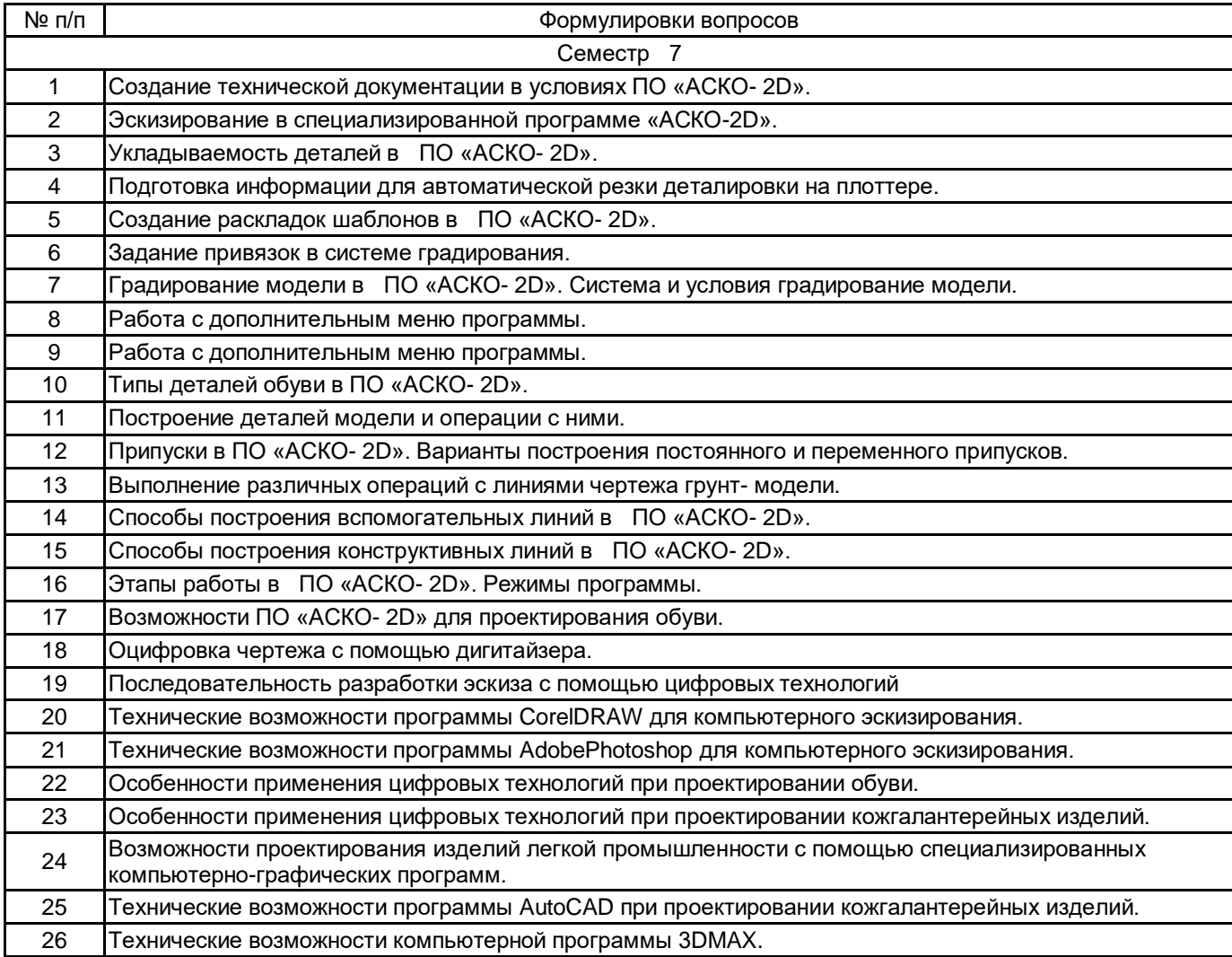

#### **5.2.2 Типовые тестовые задания**

## **5.2.3 Типовые практико-ориентированные задания (задачи, кейсы)**

Сравнение двух колодок в ПО Delcam LastMaker, импортированных в виде STL-поверхностей.

Корректировка 3D модели базовой колодки по заданной развертке следа и ширине косого прохода в программе LastMaker.

Изменение формы носочной части базовой колодки в программе SoleEngineer.

Построение сборочного чертежа мужских ботинок с настрачными берцами в программе «АСКО-2D».

Построение сборочного чертежа женских полусапог в программе «АСКО-2D».

Построение асимметричной союзки женских туфель в условиях ПО «АСКО- 2D».

Градирование модели мужских ботинок с 38 по 44 размер.

Создание технической документации на модель женских ботинок в условиях ПО «АСКО- 2D».

#### **5.3 Методические материалы, определяющие процедуры оценивания знаний, умений, владений (навыков и (или) практического опыта деятельности)**

#### **5.3.1 Условия допуска обучающегося к промежуточной аттестации и порядок ликвидации академической задолженности**

Проведение промежуточной аттестации регламентировано локальным нормативным актом СПбГУПТД «Положение о проведении текущего контроля успеваемости и промежуточной аттестации обучающихся»

## **5.3.2 Форма проведения промежуточной аттестации по дисциплине**

Устная **| X** | Письменная **| Компьютерное тестирование** | Иная

# **5.3.3 Особенности проведения промежуточной аттестации по дисциплине**

Зачет проводится в компьютерном классе. Студент подготавливает ответ на теоретический вопрос, а также выполняет практические задания на компьютере. Время на подготовку – 40 минут.

## **6. УЧЕБНО-МЕТОДИЧЕСКОЕ И ИНФОРМАЦИОННОЕ ОБЕСПЕЧЕНИЕ ДИСЦИПЛИНЫ**

#### **6.1 Учебная литература**

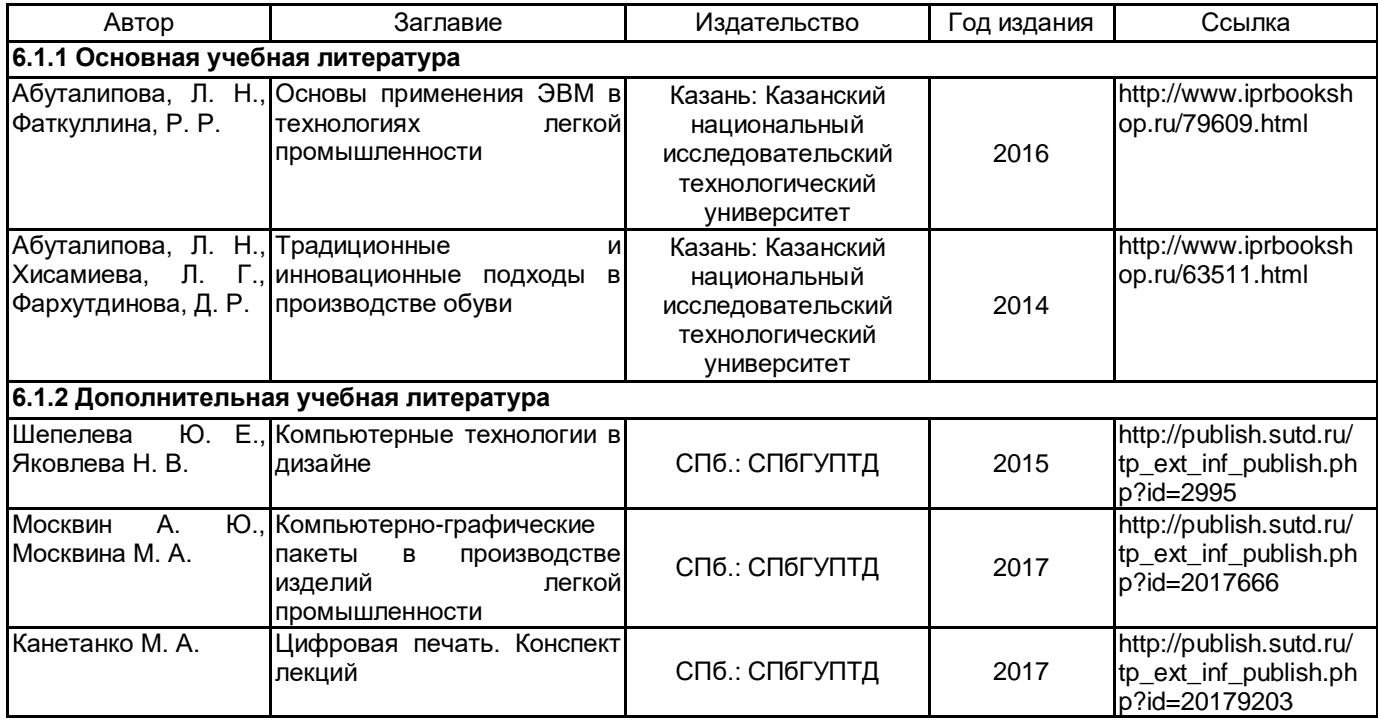

## **6.2 Перечень профессиональных баз данных и информационно-справочных систем**

ПО Delcam CRISPIN

Реферативная и справочная база данных рецензируемой литературы Scopus [Электронный ресурс]. URL: http://www.scopus.com;

Электронно- библиотечная система IPRbooks [Электронный ресурс]. URL: http://www.iprbooks.ru/.

Электронная база PDF документов и научных журналов о современной науке Pdfslide [Электронный ресурс]. URL: https://pdfslide.net

Научная электронная библиотека «КИБЕРЛЕНИНКА»[Электронный ресурс]. URL: https://cyberleninka.ru/ Периодические издания научного журнала "Известия высших учебных заведений. Технология легкой

промышленности" [Электронный ресурс]. URL: http://journal.prouniver.ru/tlp

## **6.3 Перечень лицензионного и свободно распространяемого программного обеспечения**

MicrosoftOfficeProfessional Microsoft Windows 3ds MAX ПО САПР "АСКО-2D" (учебный вариант)

## **6.4 Описание материально-технической базы, необходимой для осуществления образовательного процесса по дисциплине**

Использовать возможности Инновационного центра кафедры Конструирования и технологии изделий из кожи им. проф. А.С. Шварца

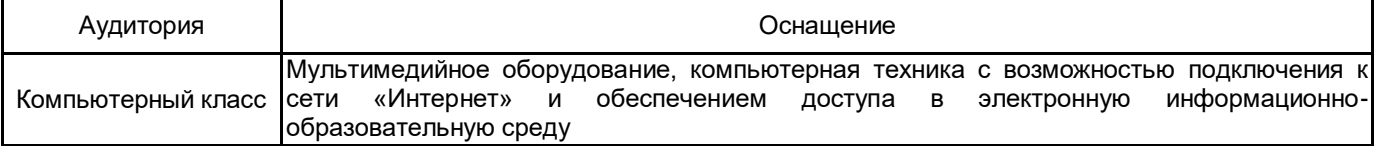